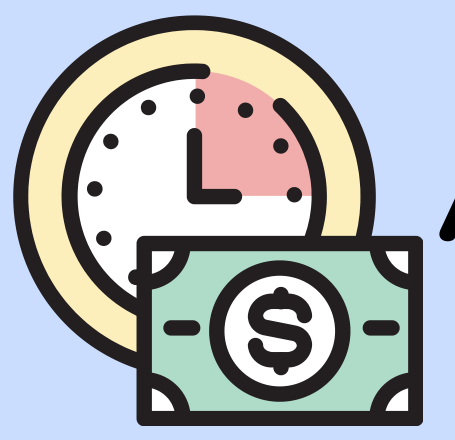

**Financial Aid**

**Financial Aid Office.**

**Down Payment**

# Payment

## Arrangements

When you register for classes, you are responsible for the tuition and fees. There are various ways to pay your bill and make sure your registration is not dropped.

## **Payment Options:**

**Have a completed FAFSA or MN [Dream](http://www.ohe.state.mn.us/mPg.cfm?pageID=2065#instructions) Act application on file with the Normandale**

**Make payment of 15% of your tuition and**

You are encouraged to set up a payment plan for your remaining balance. Please note that signing up for the Nelnet Payment Plan will require you to make another

**fees or \$300, whichever is greater.**

down payment through Nelnet.

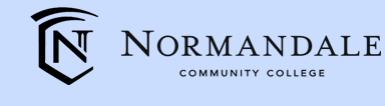

Visit the website for more information and deadlines:

**Pay In Full**

**Pay your tuition and fees in full through e-Services.**

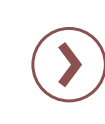

**Third Party Submit a Third Party Billing Authorization form to the Payments and Billing Office.** To be used when a third party will be responsible for paying your tuition and fees. (ex: outside scholarship,

employer)

### **529 Plans/College Savings Plan**

**Submit an official document from your 529 Plan administrator stating that payment has been initiated. These can be submitted to Student Services.**

### **Other Payment Options:**

Submit the following if it applies to you

#### **VA Education Benefits and FEDERAL TUITION ASSISTANCE (FTA)**

**Sign up for the Nelnet Payment Plan with the required down payment.**

**Monthly Payments**

- **Submit a VA and Military Benefits Request E-Form to Normandale's VA School Certifying Official to request a deferment.**
- **Complete necessary steps through your military branch to secure funding.**
- **Submit your TA Authorization to the Payments and Billing Office.**
- **Additional documentation may be required to verify benefits entitlement.**

#### **Post-Secondary Enrollment Option (PSEO)**

**Submit your PSEO Notice of Student Registration form each semester.**

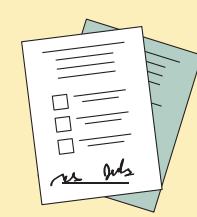

#### **Scholarships**

- **Provide proof of scholarship or the scholarship check to the Payments and Billing Office.**
- **View available NCC Scholarships by scanning the QR Code below:**

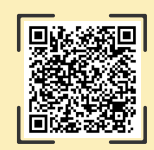

#### **Student Services | 952-358-8100 | studentservices@normandale.edu**